Installing Adobe Photoshop is relatively easy and can be done in a few simple steps. First, go to Adobe's website and select the version of Photoshop that you want to install. Once you have the download, open the file and follow the on-screen instructions. Once the installation is complete, you need to crack Adobe Photoshop. To do this, you need to download a crack for the version of Photoshop you want to use. Once you have the crack, open the file and follow the instructions to apply the crack. After the crack is applied, you can start using Adobe Photoshop. Be sure to back up your files since cracking software can be risky. With these simple steps, you can install and crack Adobe Photoshop.

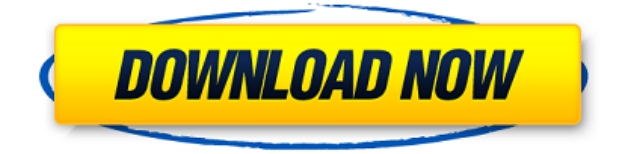

For its two decade history, it seems that Photoshop uses almost every trick in the book to impress the user and ultimately gain the user's attention. Photoshop's focus on realism applies to sharpening images, but it also means it is very slow. Better Adobe Photoshop is an addition to Adobe's popular photo editing software, granting new features such as the new "Make Shadow Vignette" and "Define Shadow" filters. The latter now includes a new "Shadow Vignette" tool that helps you create a softer, more natural look with stronger shadows on only specific areas of your image. Adobe Photoshop Classic, the cornerstone of its professional-grade image editing software, received a "focus island" in the wake of Adobe Revel's retirement. But it was in fact an island – the classic Photoshop user is the one who will continue to dominate the feature set. Classic has always been a substantial step behind some of its more feature-rich partners, and it feels as dated to be usable as it does expensive. It's not by any means bad software, just a bit too limited a product. Adobe's offshoot of its professional-grade photo editing program, Photoshop Elements, is now available in its fourth version. Premier Elements 2021 offers strong, easy-to-use features without the cost. You are now able to easily organize your desktop icons with Photoshop Elements 2021. Just right-click the thumbnail for any image, video, audio, or PDF file, and you can select from a range of options such as "Sort by Name," "Move to Folder," and so on. You can also rename or copy folders to make them highly organized, and simply drag between the desktop and the Elements workspace window.

## **Download free PhotoshopLicence Key Windows 10-11 [32|64bit] {{ last releAse }} 2023**

Graphic design software in the early days was hard to use. Technology has come a long way, and software is now intuitive and helps a user express creativity more freely. Selecting the right platform would depend on your work and what you want to achieve with the software. Copying the details from one image to another can easily mix colors because of the similarity in textured areas. The process is known as downsampling. But when you downsample an image, some of the detail may be lost. If you choose a **High Quality** scheme for resampling, you can maintain all of the mid-tone detail that makes images distinctive. If necessary, you can increase the color palette to fix oversaturated hues in your image. — See High Quality. The **Canvas** feature is a new palette option that lets you render an image as a canvas element. It lets you customize your own canvas workspace. You can resize and reposition your workspace, set your default colors for color range selection and image editing, select *Low Skies* for reducing over saturation, and save your workspace settings as your new default workspace. See Canvas. Whether captured with a digital camera, scanned into the computer, or created from scratch in Photoshop, your artwork consists of tiny squares of color, which are picture elements called *pixels.* Photoshop is all about changing and adjusting the colors of those pixels—collectively, in groups, or one at a time—to make your artwork look precisely how you want it to look. (Photoshop, by the way, has no Good Taste or Quality Art button. It's up to you to decide what suits your artistic or personal vision and what meets your commercial requirements.) e3d0a04c9c

## **PhotoshopRegistration Code With Registration Code For Mac and Windows x32/64 {{ upDated }} 2022**

Similar to brushes, you can use the actions. The actions are created in Photoshop. Once they are activated, you can apply the action to a certain tool or option. Photoshop actions can be a combination of rotations, filters, adjustments, layers, color, and other elements so that you can customize your work according to your needs. The Grad Adjust tool allows the user to adjust the colors in a specific area of an image. This might be required when you want to remove the color from an object or want to adjust the colors for that vintage look without using PhotoShop Effects. If you want to create a supernatural effect of a face, you can use Blur. Unlike clipping, blurring a photo will not distort the photo's targeted area. Therefore for the best choice, use only a small amount of blur. This tool allows us to know the strength and brightness of each pixel in an image. Use this tool to check the intended exposure settings as well as the some of the internal adjustments of the image. Carefully layering various adjustment layers, you can add control over very complicated image adjustments. This process is also called as "bracketing" as it involves the use of different settings. They are also called as adjustment Layers as they allow you to make corrections to the overall settings of an image. The adjustments might be made from the overall tonal level to the white balance to the exposure. The Adjustment Layering allows you to make changes to the image at once.

photoshop software mobile download ps photoshop download free full version ps photoshop download free windows 8 ps photoshop free download for pc windows 10 ps photoshop free download for pc windows 7 download adobe photoshop portable windows 10 download photoshop cs3 portable for windows 10 download photoshop cs4 portable windows 10 download adobe photoshop cs6 portable windows 10 download photoshop portable windows 10 64 bits

Although you can use a basic BI/PSD Photoshop file for most purposes, Plug-ins are used to expand Photoshop's capabilities. Photoshop Plug-ins are a developer's toolset for extending Photoshop, transforming it into a cross-platform application, platform, or sub-program. Lightroom is a digital darkroom developed by Adobe to function as an autonomous application on its own or as an extension to Photoshop and Photoshop Elements. Lightroom is able to import, organize, and manage images, regardless if they were created on a camera or scanner. It was intended to be a holistic workflow solution for photographers. Quickly identifying the best images also becomes possible by selecting the ones which had the best contrast, sharpness, exposure, and other

characteristics. Adobe Lightroom CC is the most current version of the software, while Lightroom Classic CC is its predecessor. Photoshop Fix is a standalone photo editor that has been joined by its successors, Photoshop Express and Photoshop Fix Pro. Although Photoshop Fix went the route of using the internet for storage, the older Photoshop Fix also had a desktop counterpart. This software tool could perform all the same tasks as Photoshop but with a discounted price. Photoshop Fix could basically be used as a shortcut to other Adobe apps. Photoshop Express is a free mobile app that can be used on iOS and Android platforms. The app makes Lightroom, Photoshop and Photoshop Fix available on the go and allows editing and organizing images on the go with templates and presets. It also has a social network integration feature that connects the app to Twitter and Instagram. It can import images from a memory card or directly from the Internet.

Post Production/audio features are excellent in this application. This application has a very powerful menu bar. It has most of the audio features at the top of the program. Users need only click on these buttons to change the feature being used. It also has several tracks. These can be seen at the top when viewing a lost. The menus do allow you to have quite a lot of control over the audio and video. CS (copy and style) are added features. User can change the color of the text, change the background color, change the font change the opacity of a layer. There are a lot of good tutorials on the Internet that will help you to learn how to use these features. The search layer functionality of Photoshop Elements is a limited one, with all the searches being casesensitive. This is a feature of the Adobes. The search functionality that users often find in the software may not be the same as the search functionality offered in the 'find' feature within Windows. A more comprehensive collection of resources is available on the web to provide help on operations. These editors tend to have about four times the content that Photoshop Elements has. There are only about 16 tools and after they are familiar with them, they become very powerful. The use of filters is excellent in this software. The filters allow you to change the way that elements look. There are some excellent tutorials on the Internet. Adobe Elements Labs provides great tutorials for this software.

<https://soundcloud.com/anovtopro1975/full-diner-dash-grilling-green-full-torrent> <https://soundcloud.com/tattaopaksn/hitachi-uv-solutions-software-11> <https://soundcloud.com/gayrariti1978/epson-adjustment-program-pm-245> <https://soundcloud.com/ribouhgoorisd/gta-san-andreas-cutscene-audio-rar> <https://soundcloud.com/joofropusq/free-masterwriter-20-activation-code> <https://soundcloud.com/planiddesli1987/seminario-biblico-de-las-americas-manual-de-estudio> <https://soundcloud.com/riegonhohems1975/saathiya-movie-download-in-hindi-mp4-movies> <https://soundcloud.com/kuruelinkerim/vertex-tools-sketchup-crack> <https://soundcloud.com/deracmete1987/mount-and-blade-viking-conquest-spolszczenie-download> [https://soundcloud.com/wisztracaltran1970/adobe-illustrator-cc-1700-final-multilanguage-chingliu-64](https://soundcloud.com/wisztracaltran1970/adobe-illustrator-cc-1700-final-multilanguage-chingliu-64-bit) E Magazine is a really useful resource to read. They provide thousands of Photoshop tutorials, however, they do not have a subscription based content. They have a great collection of free Photoshop tutorials. Their articles are straightforward and full of useful tips. Adobe's fine art and retouching application Photoshop continues to be a mainstay for visual artists, with its RGB-based color space and nuanced, in-depth tools set it apart from its competitors, most of which use CMYK (or some other predetermined color space). Foundational features include a digital negative (DN), layer adjustment, and adjustment layers, or direct editing, and tools specifically designed for retouching parts of an image, such as eyes, and for splitting and merges while editing. Balancing tools and functionality is what makes Photoshop so powerful and flexible. Whether you're a novice or practicing professional, the tools and functions you need to create and present your images in the best way possible are right there at your fingertips. After the release of Photoshop CS2, which was the first incarnation of the Photoshop family, we've often wondered if the future of the software would continue to closely follow its predecessor. Thankfully, many of the CS2 core features, such as layers, make their way into the subsequent versions of Photoshop. While Photoshop CS3 was the first version to provide a true destructive workflow, you can still merge layers to get the result you want, and the Layers panel is still a great way of organizing them. You'll likely spend a lot of time in Photoshop CS5 using the higher-level features of the software, such as clipping masks, the brush engine, and the like, but you can still work with layers within the clipboard and apply selections, crop, and more.

Photoshop is the standard tool for retouching photos, making virtual paint-messages, making Fancy Vector Tiles for Hire , and creating weightless composites of photos with 3D vector illustrations. Another benefit to Photoshop is that it can be used in a range of professional projects, such as image building, designing, and creating images for use in print. Most illustrators use Photoshop over Corel draw for it's functionality. Corel draw is more geared towards illustrators while photoshop is more suited for photographers, graphic designers, web designers, or anyone else in need of photo enhancement. Incorporating a large collection of drawing tools, Photoshop allows for more intricate design applications than other programs. This program has expanded capabilities that retain its core feature set. Some of the features include: The slideshow below does something similar to the above video, but rather than using an image you choose, it uses a single static slide of the same image.

- The slideshow above is written with Processing.js in Javascript and CSS.
- It is built on this website using only static HTML, CSS and JS
- Styling is entirely done with CSS
- The transitions is made up of CSS properties ( transitions, opacity, etc...) prefixed with -moz-
- The pictures are sourced from a Stack Overflow post with the Creative Commons License

The source code for this project is available on GitHub. It is a great resource to learn more about the code base and our ports. You'll also find a link to this GitHub page at the top of every tutorial here at Envato.